# inst.eecs.berkeley.edu/~cs61c CS61C : Machine Structures

#### Lecture #12 – MIPS Instruction Rep III, Running a Program I aka Compiling, Assembling, Linking, Loading (CALL)

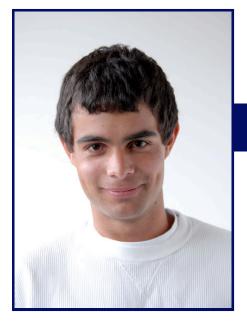

2007-7-16

#### **Scott Beamer, Instructor**

# New Direction Service Announced

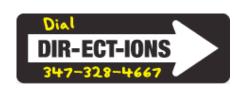

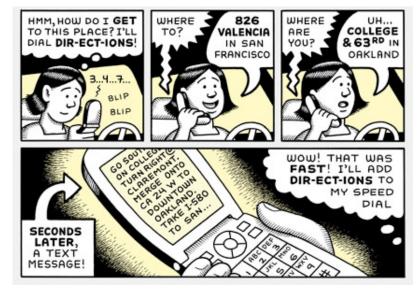

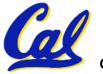

www.sfgate.com

## **Review of Floating Point**

Reserve exponents, significands:

| <b>Exponent</b> | Significand | Object           |
|-----------------|-------------|------------------|
| 0               | 0           | 0                |
| 0               | nonzero     | <b>Denorm</b>    |
| 1-254           | anything    | +/- fl. pt. #    |
| <b>255</b>      | <u>0</u>    | <del>+/-</del> ∞ |
| <b>255</b>      | nonzero     | <u>NaN</u>       |

- Integer mult, div uses hi, lo regs
  mfhi and mflo copies out.
- Four rounding modes (to even default)
- MIPS FL ops complicated, expensive

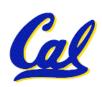

### **Clarification Unbiased Rounding**

- Round to (nearest) even (default)
  - Normal rounding, almost:  $2.5 \Rightarrow 2$ ,  $3.5 \Rightarrow 4$
  - Insures fairness on calculation
  - Half the time we round up, other half down
  - Decimal gives a good initial intuition, but remember computers use binary
- Steps to Use it (in binary)
  - Determine place to be rounded to
  - Figure out the two possible outcomes (its binary so 1 or 0 in last place)
  - If one outcome is closer to current number than other, pick that outcome
  - If both outcomes are equidistant pick the outcome that ends in 0

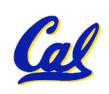

## **Decoding Machine Language**

How do we convert 1s and 0s to C code?
 Machine language ⇒ C?

#### For each 32 bits:

- Look at opcode: 0 means R-Format, 2 or 3 mean J-Format, otherwise I-Format.
- Use instruction type to determine which fields exist.
- Write out MIPS assembly code, converting each field to name, register number/name, or decimal/hex number.
- Logically convert this MIPS code into valid C code. Always possible? Unique?

## **Decoding Example (1/7)**

 Here are six machine language instructions in hexadecimal:

```
00001025_{hex}
0005402A_{hex}
11000003_{hex}
00441020_{hex}
20A5FFFF_{hex}
08100001_{hex}
```

- Let the first instruction be at address  $4,194,304_{\text{ten}}$  (0x00400000<sub>hex</sub>).
- Next step: convert hex to binary

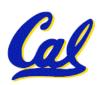

## **Decoding Example (2/7)**

The six machine language instructions in binary:

Next step: identify opcode and format

| R | 0             | rs             | rt | rd | shamt  | funct |
|---|---------------|----------------|----|----|--------|-------|
| ı | 1, 4-31       | rs             | rt | ir | nmedia | te    |
| J | 2 <b>or</b> 3 | target address |    |    |        |       |

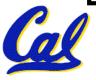

## **Decoding Example (3/7)**

 Select the opcode (first 6 bits) to determine the format:

#### Format:

Look at opcode:
0 means R-Format,
2 or 3 mean J-Format,
otherwise I-Format.

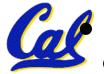

Next step: separation of fields

## **Decoding Example (4/7)**

#### Fields separated based on format/opcode:

#### Format:

| R | 0 | 0 | 0 | 2      | 0  | 37 |
|---|---|---|---|--------|----|----|
| R | 0 | 0 | 5 | 8      | 0  | 42 |
| I | 4 | 8 | 0 |        | +3 |    |
| R | 0 | 2 | 4 | 2      | 0  | 32 |
| I | 8 | 5 | 5 |        | -1 |    |
| J | 2 |   | 1 | ,048,5 | 77 |    |

 Next step: translate ("disassemble") to MIPS assembly instructions

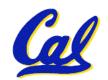

## **Decoding Example (5/7)**

MIPS Assembly (Part 1):

Address: Assembly instructions:

| $0 \times 00400000$ | or   | \$2,\$0,\$0       |
|---------------------|------|-------------------|
| $0 \times 00400004$ | slt  | \$8,\$0,\$5       |
| $0 \times 00400008$ | beq  | \$8,\$0,3         |
| 0x0040000c          | add  | \$2,\$2,\$4       |
| $0 \times 00400010$ | addi | \$5,\$5,-1        |
| $0 \times 00400014$ | j    | $0 \times 100001$ |

 Better solution: translate to more meaningful MIPS instructions (fix the branch/jump and add labels, registers)

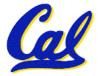

## **Decoding Example (6/7)**

MIPS Assembly (Part 2):

 Next step: translate to C code (be creative!)

## **Decoding Example (7/7)**

#### **Before Hex:**

After C code (Mapping below)

00001025<sub>hex</sub>
0005402A<sub>hex</sub>
11000003<sub>hex</sub>
00441020<sub>hex</sub>
20A5FFFF<sub>hex</sub>
08100001<sub>hex</sub>

```
$v0: product
$a0: multiplicand
$a1: multiplier
```

```
product = 0;
while (multiplier > 0) {
    product += multiplicand;
    multiplier -= 1;
}
```

```
or $v0,$0,$0

Loop: slt $t0,$0,$a1

beq $t0,$0,Exit

add $v0,$v0,$a0

addi $a1,$a1,-1

j Loop
```

Demonstrated Big 61C Idea: Instructions are just numbers, code is treated like data

Exit:

### Administrivia...Midterm in 7 days!

- Project 2 due Friday @ 11:59pm
- Midterm 7/23 @ 7-10pm 60 Evans
- Bring...
  - NO backpacks, cells, calculators, pagers, PDAs
  - 2 writing implements (we'll provide write-in exam booklets) – pencils ok!
  - One handwritten (both sides) 8.5"x11" paper
  - One green sheet (or copy of it)
- Review Session Friday @ ...

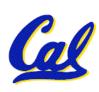

#### Review from before: lui

- •So how does lui help us?
  - Example:

```
addi $t0,$t0, 0xABABCDCD
```

#### becomes:

```
lui $at, 0xABAB
ori $at, $at, 0xCDCD
add $t0,$t0,$at
```

- Now each I-format instruction has only a 16bit immediate.
- Wouldn't it be nice if the assembler would this for us automatically?
  - If number too big, then just automatically replace addi with lui, ori, add

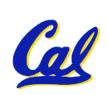

## **True Assembly Language (1/3)**

- Pseudoinstruction: A MIPS instruction that doesn't turn directly into a machine language instruction, but into other MIPS instructions
- What happens with pseudoinstructions?
  - They're broken up by the assembler into several "real" MIPS instructions.
  - But what is a "real" MIPS instruction?
     Answer in a few slides
- First some examples

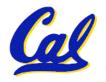

### **Example Pseudoinstructions**

#### Register Move

```
move reg2, reg1
Expands to:
add reg2, $zero, reg1
```

#### Load Immediate

```
li reg, value
If value fits in 16 bits:
addi reg, $zero, value
else:
lui reg, upper 16 bits of value
ori reg, $zero, lower 16 bits
```

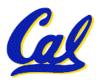

## **True Assembly Language (2/3)**

#### Problem:

- When breaking up a pseudoinstruction, the assembler may need to use an extra reg.
- If it uses any regular register, it'll overwrite whatever the program has put into it.

#### Solution:

- Reserve a register (\$1, called \$at for "assembler temporary") that assembler will use to break up pseudo-instructions.
- Since the assembler may use this at any time, it's not safe to code with it.

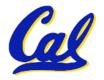

## **Example Pseudoinstructions**

#### Rotate Right Instruction

```
ror reg, value

Expands to:

srl $at, reg, value

sll reg, reg, 32-value

or reg, reg, $at
```

"No OPeration" instruction

```
nop
Expands to instruction = 0_{ten},
sll $0, $0, 0
```

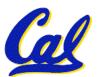

### **Example Pseudoinstructions**

Wrong operation for operand

```
addu reg, reg, value # should be addiu
```

If value fits in 16 bits, addu is changed to:

```
addiu reg, reg, value
```

else:

lui \$at,upper 16 bits of value

ori \$at,\$at,lower 16 bits

addu reg, reg, \$at

 How do we avoid confusion about whether we are talking about MIPS assembler with or without pseudoinstructions?

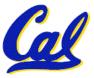

## **True Assembly Language (3/3)**

- MAL (MIPS Assembly Language): the set of instructions that a programmer may use to code in MIPS; this includes pseudoinstructions
- TAL (True Assembly Language): set of instructions that can actually get translated into a single machine language instruction (32-bit binary string)
- A program must be converted from MAL into TAL before translation into 1s & 0s.

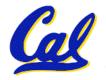

#### **Questions on Pseudoinstructions**

#### • Question:

 How does MIPS recognize pseudoinstructions?

#### •Answer:

- It looks for officially defined pseudoinstructions, such as ror and move
- It looks for special cases where the operand is incorrect for the operation and tries to handle it gracefully

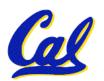

#### **Rewrite TAL as MAL**

#### • TAL:

```
or $v0,$0,$0
Loop: slt $t0,$0,$a1
beq $t0,$0,Exit
add $v0,$v0,$a0
addi $a1,$a1,-1
j Loop
Exit:
```

- This time convert to MAL
- It's OK for this exercise to make up MAL instructions

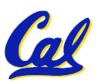

## Rewrite TAL as MAL (Answer)

```
• TAL:

Loop:

slt $\delta 0, \delta 0, \delta 0, \delta 1 \\
beq $\delta 0, \delta 0, \delta 0, \delta 1 \\
beq $\delta 0, \delta 0, \delta 0, \delta 1 \\
add $\delta 0, \delta 0, \delta 0, \delta 0 \\
addi $\delta 1, \delta 1, -1 \\
j Loop

Exit:
```

#### • MAL:

Exit:

```
li $v0,0
Loop: bge $zero,$a1,Exit
add $v0,$v0,$a0
decr $a1, 1
j Loop
```

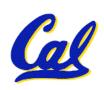

#### **Peer Instruction**

## Which of the instructions below are MAL and which are TAL?

```
A. addi $t0, $t1, 40000
```

B. beq \$s0, 10, Exit

C. sub \$t0, \$t1, 1

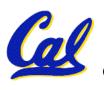

**ABC** 

1: **MMM** 

2: MMT

3: MTM

4: MTT

5: **TMM** 

6: TMT

7: TTM

8: TTT

#### **Peer Instruction Answer**

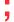

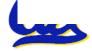

#### In semi-conclusion...

- Disassembly is simple and starts by decoding opcode field.
  - Be creative, efficient when authoring C
- Assembler expands real instruction set (TAL) with pseudoinstructions (MAL)
  - Only TAL can be converted to raw binary
  - Assembler's job to do conversion
  - Assembler uses reserved register \$at
  - MAL makes it <u>much</u> easier to write MIPS

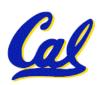

#### **Overview**

- Interpretation vs Translation
- Translating C Programs
  - Compiler
  - Assembler (next time)
  - Linker (next time)
  - Loader (next time)
- An Example (next time)

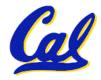

## **Language Continuum**

Scheme Java bytecode

Java

C++ C Assembly machine language

Easy to program Efficient

Inefficient to interpret

Difficult to program

 In general, we interpret a high level language if efficiency is not critical or translated to a lower level language to improve performance

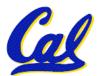

#### Interpretation vs Translation

- How do we run a program written in a source language?
- Interpreter: Directly executes a program in the source language
- Translator: Converts a program from the source language to an equivalent program in another language
- For example, consider a Scheme program foo.scm

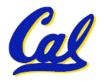

## Interpretation

Scheme program: foo.scm

Scheme Interpreter

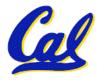

#### **Translation**

Scheme program: foo.scm

Scheme Compiler (+ assembler & linker)

Executable(mach lang pgm): a.out

**Hardware** 

°Scheme Compiler is a translator from Scheme to machine language.

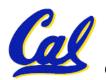

#### Interpretation

- Any good reason to interpret machine language in software?
- SPIM useful for learning / debugging
- What if you want to run compiled programs (executables) from another ISA?
- Examples
  - VirtualPC let Windows (compiled to x86) run on old Macs (680x0 or PowerPC)
  - Run old video games on newer consoles

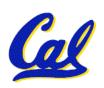

### **Machine Code Interpretation**

#### Apple's Two Conversions

- In the last 2 years, switched to Intel's x86 from IBM's PowerPC
- Could require all programs to be re-translated from high level language
- Did so with minimal disruption to programmer, and especially the user
  - Rosetta allows old PowerPC programs to run on the new x86 systems by runtime translation
  - Universal Binaries contain the machine code for both platforms, so both systems can run at native speeds
- Did a similar thing 13 years ago when they switched from Motorola 680x0 instruction architecture to PowerPC

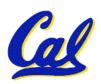

### Interpretation vs. Translation?

- Easier to write interpreter
- Interpreter closer to high-level, so gives better error messages (e.g., SPIM)
  - Translator reaction: add extra information to help debugging (line numbers, names)
- Interpreter slower (10x?) but code is smaller (1.5X to 2X?)
- Interpreter provides instruction set independence: run on any machine
  - Apple switched to PowerPC. Instead of retranslating all SW, let executables contain old and/or new machine code, interpret old code in software if necessar
    L12 MIPS Instruction Rep III, Running a Program I (33)

    Beamer, Summer

## Steps to Starting a Program

```
C program: foo.c
                Compiler
      Assembly program: foo.s
                Assembler
  Object(mach lang module): foo.o
                  Linker
 Executable(mach lang pgm): a.out
                  Loader
                  Memory
CS61C L12 MIPS Instruction Rep III, Running a Program I (34)
                                        Beamer, Summer 2007 © UCB
```

## Compiler

- Input: High-Level Language Code (e.g., C, Java such as foo.c)
- Output: Assembly Language Code (e.g., foo.s for MIPS)
- Note: Output may contain pseudoinstructions
- Pseudoinstructions: instructions that assembler understands but not in machine. E.g.,
- mov  $$s1,$s2 \Rightarrow or $s1,$s2,$zero$

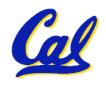

#### And in conclusion...

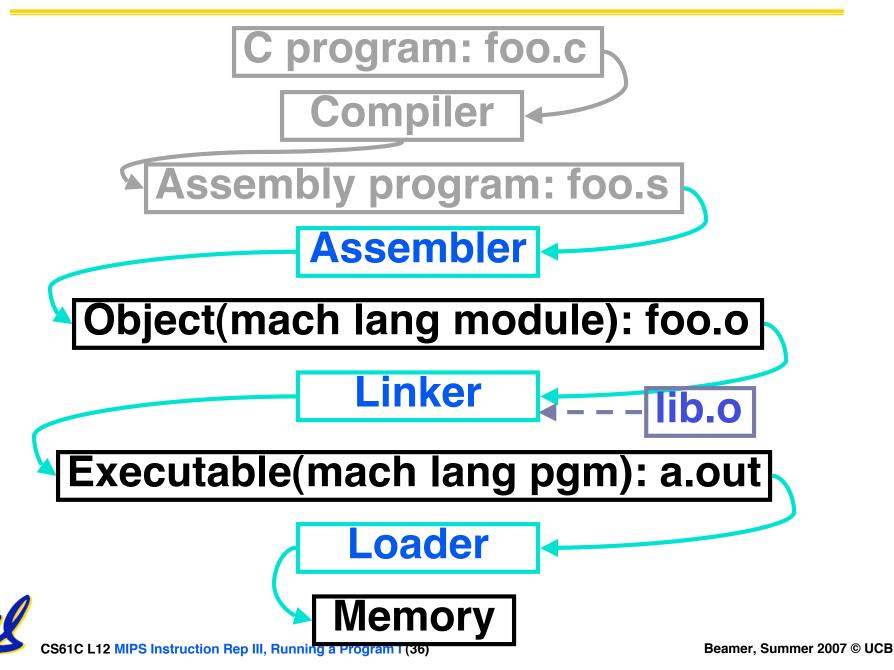